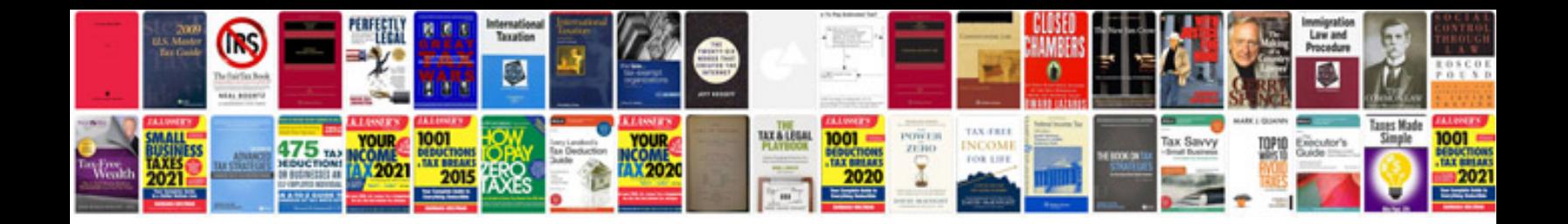

Heart trust nta application form

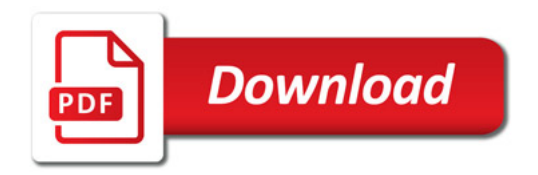

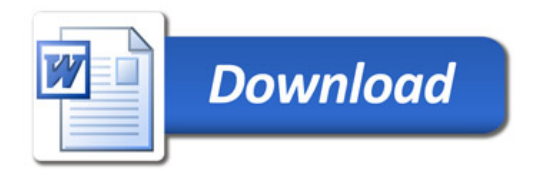